# CISC 1600/1610 Computer Science I

#### Arrays

Professor Daniel Leeds dleeds@fordham.edu JMH 328A

## Data types

Single pieces of information

- one integer int
- one symbol char
- one truth value bool
- Multiple pieces of information
- group of symbols string
- group of anything *array*

An array is a list containing

- a fixed number of entries **AND**
- entries of all the same type

int  $a[5]$ ; - declares an array of 5 ints

float c[8]; - declares an array of 8 floats

#### Array syntax

- Declaring an array: char grades[4];
- Initializing an array: int grades[4]= ${^{\{^\dagger}A^{\dagger}, \{^\dagger}B^{\dagger}, \{^\dagger}A^{\dagger}, \{^\dagger}C^{\dagger}\}}$ ;
- Accessing an array element: cout << grades[2];

## Zero-indexing

- An array with **n** elements is accessed with indices 0 through n-1
- dailyTemps[4] accesses **fifth** element of the dailyTemps array

5

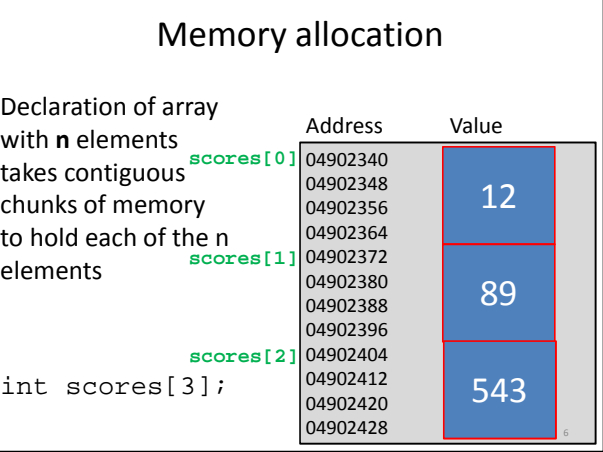

4

8

#### Declaration

Array must\* be declared with constant number of entries

const int gradeSize=26; char grades[gradeSize]; float heights[26];

### Initialization

- Entries of array can be initialized with bracketed list
- Un-filled slots will default to zero after initialization

```
float heights[26] = \{5.5, 4.9, 6, 4.5\};
cout << heights[1] << " " << heights[6];
 // Outputs: 4.9 0
```

```
Arrays and loops
for loops are well-structured to handle arrays
const int gradeSize=26;
char grades[gradeSize];
for(int i=0; i<gradeSize; i++) {
   cout << grades[i] << endl;
}
```
9

### Out-of-range indexing

• An index value not allowed by array declaration is "out of range" char  $a[10]$ ;

cin >>  $a[10]$ ; // out of range!

• Out-of-range index produces no compiler error, but can cause serious program problems – Reading/writing incorrect spots in memory

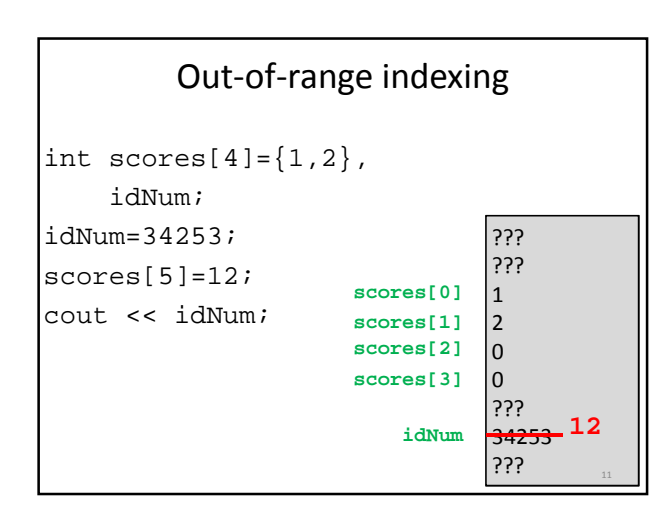

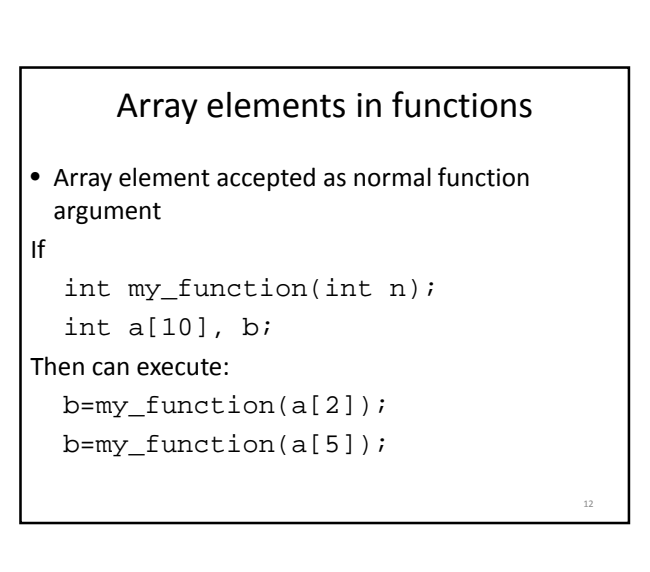

14

16

18

#### Arrays in functions

We can pass full array to a function

- Function declaration
- **void printList(int list[], int size);**
- Call

```
int list[5], size=5;
```

```
printList(list, size);
```
#### Roughly "pass by reference"

• By default, elements of input array can be changed by function

void getList(char a[],int size); // Precondition: Receives blank list // of chars and size of list // Postcondition: list of chars is // filled by user

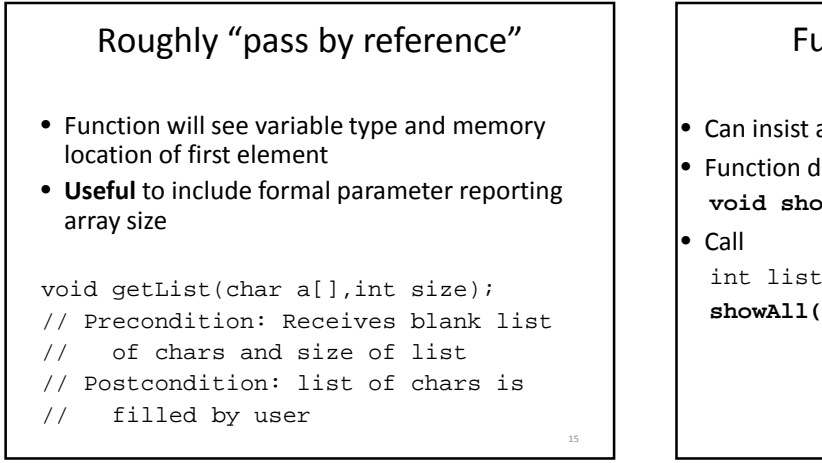

### Functions: const arrays

- Can insist array values remain unchanged:
- Function declaration **void showAll(const int list[],int size);**

```
int list[5], size=5;
showAll(list, size);
```
#### More on const arrays

```
• If formal parameter is const array, cannot input to 
 another function as non-const
void showAll(const int list[], int size);
void getAll(int list[],int size);
...
void showAll(const int list[],int size){
 getAll(list,size); // ERROR!
  ...
 // Display list elements
 return;
} 17
```
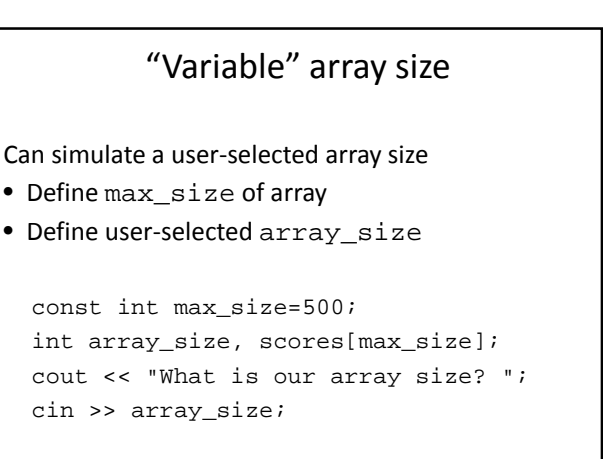

#### What does this code do?

```
int a[5]=\{1,3,6,4,2\};
cout \lt\lt a[3] \lt\lt endl;
int i=1;
while(i<4) \{cout \le a[i+1]-a[i] \le \text{end};
  i++;}
```

```
What does this code do?
int a[5]=\{1,3,6,4,2\}int b[5], size_b=0;
int i=0;
while(i<4) {
 if (a[i]>3) {
   b[size_b]=a[i];
   size_b++;
 }
 i++;
} 20
```
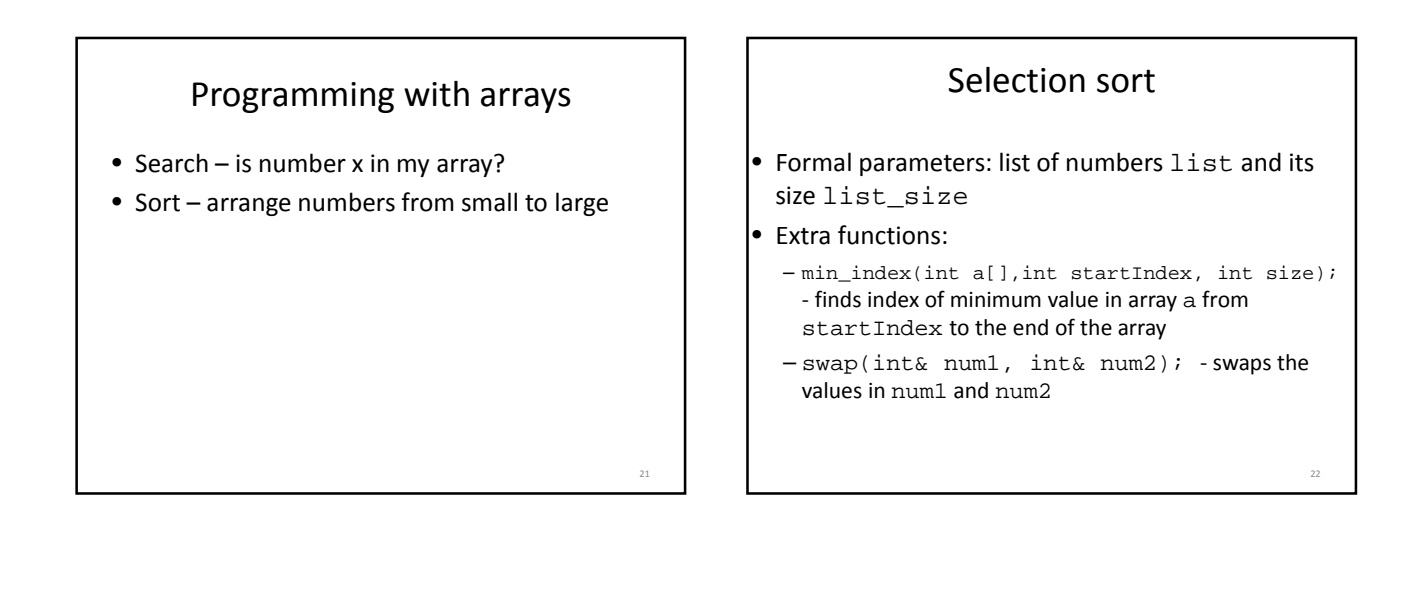

19

#### Selection sort: sorting strategy

#### Start with element  $n=0$  of list (first element)

- Find indexSmall=min\_index(list,n+1,list\_size)
- If list[indexSmall]<list[n], swap the two elements
- Proceed to next list element, n++

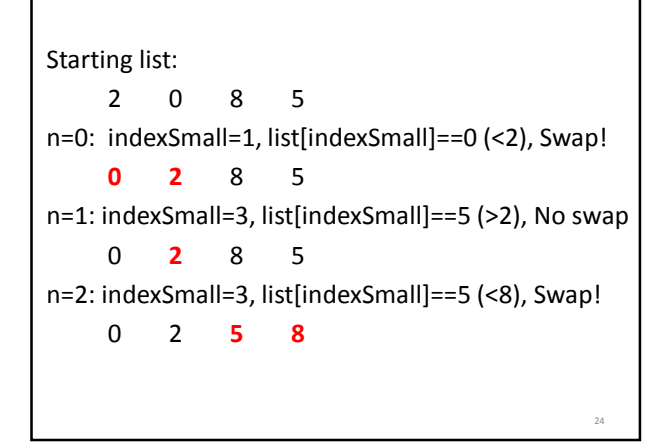

### Multi-dimensional arrays

• Storing a table of data const int numStudents=5, numTests=3; **char grades[numStudents][numTests];** grades[2][0]='A';

grades $[3][0]='B'$ ;

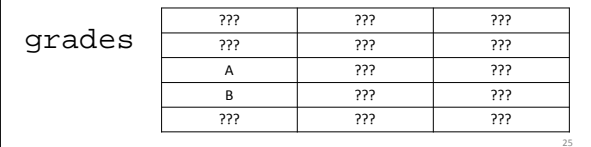

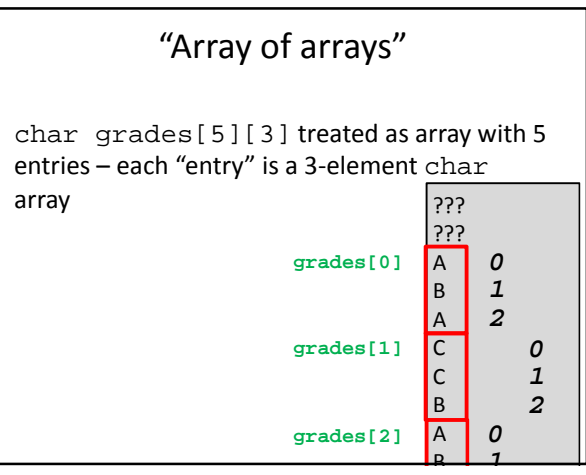

# Passing multi-dimensional arrays

void print\_list(const char list[][3], int num\_rows);

*Size of inner array must be specified*